# ПРОСТРАНСТВЕННАЯ МОДЕЛЬ СВАРНОГО СТЫКА ПО ДАННЫМ ТРИАНГУЛЯЦИОННОГО ОПТИЧЕСКОГО СЕНСОРА

**Т. Г. СКУБА**, инж. (Ин-т электросварки им. Е. О. Патона НАН Украины)

Рассмотрена задача построения пространственной модели стыка по данным, полученным от триангуляционного оптического сенсора. Результаты работы могут быть использованы в системах адаптивного управления процессом дуговой сварки листовых конструкций толщиной 30…50 мм в различных пространственных положениях.

*Ключевые слова : сварные конструкции, стыковые соединения, геометрический размер, триангуляционный оптический сенсор, пространственная модель, аналитическое описание, аппроксимация, массив точек*

При подготовке под сварку крупногабаритных изделий невозможно получить стыковые соединения (стык), геометрические размеры которого соответствуют указанным в чертежах. Поэтому управление манипуляционной системой сварочной горелки по «жесткой» программе, которая составляется на основе чертежей разделки кромок и параметров, характеризующих зазор и превышение кромок, образующихся при стыковке свариваемых частей изделия, не обеспечивает получение слоя наплавляемого металла реальной геометрии даже при неукоснительном соблюдении требуемых режимов сварки. Чтобы гарантировать точное соответствие геометрии наплавляемого слоя металла реальной геометрии разделки кромок, а не предусмотренной чертежами, что непосредственно влияет на качество сварного шва, необходимо применять адаптивное управление манипуляционной системой сварочной горелки [1, 2], алгоритм которого учитывает фактическое пространственное положение свариваемых изделий и геометрические параметры разделки кромок стыка.

В данной работе рассматривается задача построения пространственной модели реального стыка применительно к способу сварки толстостенных листовых конструкций, который называют способом поперечной «горки». Суть его состоит в последовательном заполнении стыка параллельными слоями металла, наплавляемыми под фиксированным углом к оси стыка. С помощью указанного способа сварки можно осуществлять однопроходную сварку стыковых и угловых поворотных и неповоротных стыков толстостенных конструкций в положении от нижнего до вертикального, в том числе в вертикальной плоскости.

Для формирования качественной наплавки слоев необходимо перемещать сварочную горелку по сложной пространственной траектории, которая должна соответствовать реальным пространственным параметрам стыка и обеспечивать постоянную толщину наплавляемого слоя металла. Для реализации этого процесса необходимо периодически измерять геометрические параметры свариваемого стыка на фиксированном расстоянии перед сварочной горелкой; по измеренным данным построить пространственную модель стыка; рассчитать траекторию перемещения сварочной горелки, соответствующую реальной геометрии стыка и обеспечивающую постоянную толщину и качество наплавки слоя металла с учетом транспортного запаздывания; выполнить адаптивное управление перемещением сварочной горелки в реальном времени в соответствии с геометрией каждого наплавляемого слоя.

Точность измерения геометрических параметров свариваемого стыка и позиционирования сварочной горелки как инструмента, закрепленного на последнем звене манипуляционной системы, должна составлять не менее 0,25 минимального диаметра электрода, используемого для сварки. При данном способе сварки точность измерения и позиционирования должна составлять не менее 0,2 мм.

В настоящей работе представлены результаты решения задачи построения пространственной модели стыка по данным, полученным от триангуляционного оптического сенсора (ТОС) со световым сечением стыка.

**Использование ТОС**. ТОС предназначен для формирования аналогового видеосигнала, представляющего изображение участка стыка свариваемых изделий, и передачи его системе управления процессом сварки. Он состоит из размещенных в одном корпусе осветительного устройства, формирующего световую плоскость, и видеокамеры.

Принцип работы ТОС [3] заключается в следующем. Осветительное устройство генерирует све- © Т. Г. Скуба, 2007

#### **ІАУЧНО-ТЕХНИЧЕСКИЙ РАЗДЕЛ**

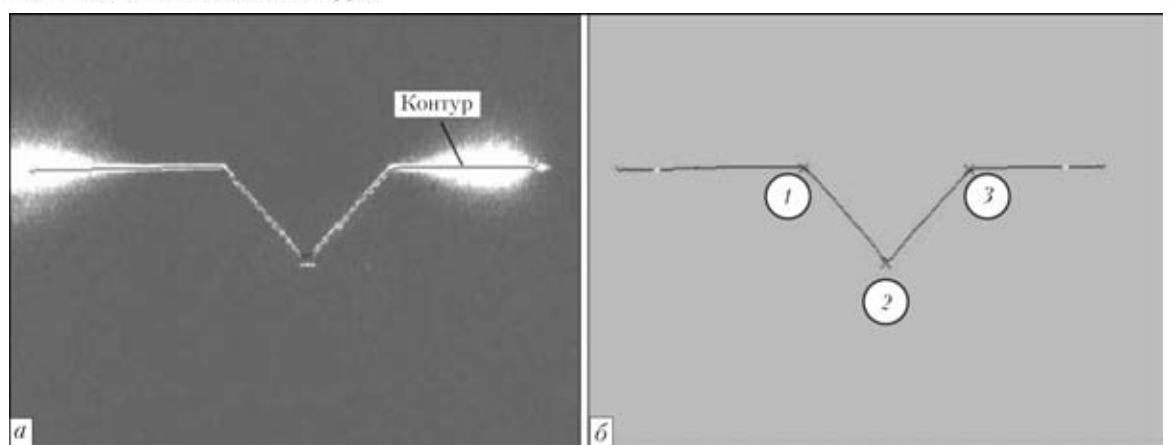

Рис. 1. Проекция световой плоскости на стык (*а*) и контур световой полосы (*б*): *1–3* — точки, находящиеся соответственно на левой кромке, в ее корне и на правой кромке

товую плоскость, которая проецируется на стык изделий в виде световой полосы (рис. 1). Ее контур принимает форму стыка, и при этом образуются точки перегиба. Точки перегиба (*1–4*) световой полосы при перемещении сенсора вдоль разделки во времени представлены на рис. 2.

Телевизионная камера принимает изображение световой полосы, спроецированной на свариваемые изделия. Из-за неоднородности обработки поверхности свариваемых изделий световая полоса, отражаясь от граней разделки, образует блики, которые являются источниками помех. В большинстве случаев прикладное программное обеспечение (ПО) ТОС отфильтровывает помехи и с требуемой точностью определяет пространственные координаты точек перегиба световой полосы. В некоторых случаях прикладное ПО ТОС рассчитывает координаты точек с некоторой погреш-

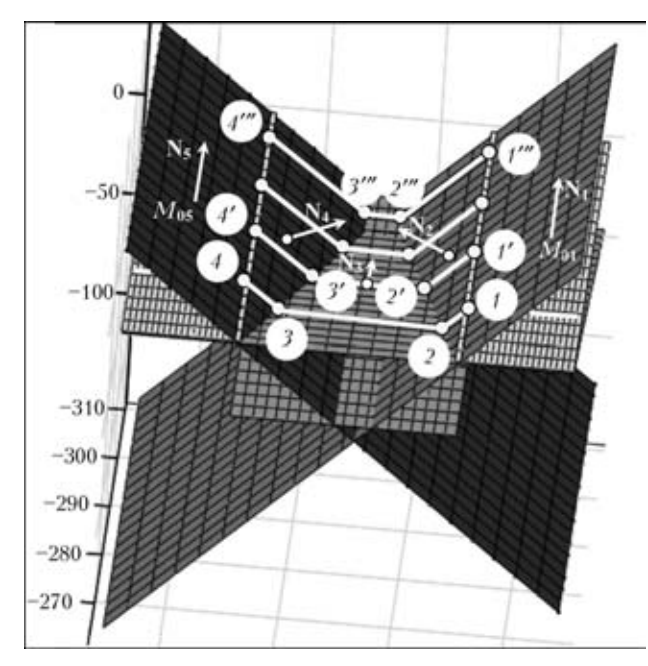

Рис. 2. Геометрия разделки, полученная в результате аппроксимации плоскостями:  $M_{01}...M_{05}$  — точки на соответст-<br>вующей плоскости;  $N_{1}...N_{5}$  — нормаль к плоскости, вующей плоскости;  $N_1...N_5$ проведенная из соответствующей точки

ностью, а в случае, если искомые точки не могут быть найдены, программа генерирует сигнал ошибки. В связи с этим гарантировать получение данных, отвечающих требуемой точности через заданный интервал времени, нельзя. Кроме того, непосредственно по показаниям ТОС невозможно определить координаты начала слоя металла, который необходимо наплавить, и его конца. Это объясняется тем, что запрос на получение информации от ТОС выдается не непрерывно, а через некоторые интервалы времени, и, кроме того, существует граница срабатывания ТОС. Пока эта граница не будет преодолена выполнить корректный численный расчет координат точек перегиба световой линии ПО сенсора не может. Нет возможности также непосредственно измерить с помощью сенсора притупление корня шва. Это объясняется тем, что боковые поверхности разделки кромок в корне стыка проточены под углом 90°, вследствие чего отраженные лучи генератора лазерной полосы не попадают в камеру и поэтому не могут быть измерены.

Сформированный массив значений координат точек перегиба световой полосы передается в виде структуры через файл, отображаемый в памяти компьютера, прикладному ПО построения пространственной модели стыка (ПМС).

**Обоснование выбора метода статистической обработки результатов измерений**. Задача прикладного ПО построения ПМС, реализующего выбранный метод статистической обработки результатов измерений, заключается в представлении стыка в аналитическом виде. Грани последнего описываются уравнениями плоскостей, которые составляются в результате аппроксимации набора данных, полученных от прикладного ПО телевизионного сенсора (ТС). Указанный метод позволяет с требуемой точностью воспроизвести поверхность разделки стыка. Данные о его положении относительно нулевой точки, выбранной заранее, и геометрии разделки кромок свариваемых частей изделия прикладное ПО ПМС полу-

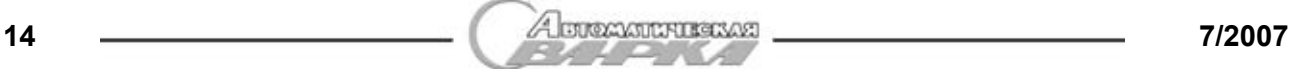

### НАУЧНО-ТЕХНИЧЕСКИЙ РАЗДІ

чает от ТОС, установленного на сварочном тракторе. Каждое световое сечение, представляющее собой пространственные координаты точек перегиба контура полосы лазерного излучателя, заносится в список, который в дальнейшем является основой для аналитического описания стыка и расчета на его основе траектории перемещения звеньев манипуляционной системы. При этом также учитываются значения параметров, которые не могут быть непосредственно измерены с помощью ТОС (например, притупление корня шва), но заранее известны из конструкторской документации.

Для нахождения линии начала «горки» и линий, ограничивающих слева, справа, сверху и снизу каждый наплавляемый слой, решаются системы уравнений, состоящие из уравнений плоскостей. Эти уравнения получают путем аппроксимации плоскостями массива точек (см. рис. 2), которые находятся на ребрах левой и правой граней разделки, гранях «горки», верхней и нижней гранях свариваемых изделий. Количество точек на каждом ребре берется равным количеству корректных линий световой полосы, полученных от сенсора в процессе сканирования плоскости «горки». Для построения уравнения плоскости, описывающего правую кромку разделки, составляется массив точек, обозначенных на рис. 2 как *1*, *1*′, …, *1*′′′ и *2*, *2*′, …, *2*′′′. Плоскость, описывающая левую кромку разделки, строится по массиву точек, обозначенных на рис. 2, как *3*, *3*′, …, *3*′′′ и *4*, *4*′, … *..., 4*′′′. Уравнение плоскостей, описывающее плоскость «горки», рассчитывается по точкам *3*, *3*′, …, *3*′′′ и *2*, *2*′, …, *2*′′′. Поскольку стык по всей длине свариваемых изделий имеет переменную форму, то уравнения плоскостей пересчитываются в соответствии с текущим положением наплавляемого слоя металла. Для этого из массива точек, по которому для данного слоя рассчитываются уравнения плоскостей, удаляются те, которые описывали положение первого светового сечения, а в конец массива добавляются точки, описывающие положение следующего светового сечения,

не вошедшего в предыдущий массив данных. Причем формирование нового массива световых сечений осуществляется только в том случае, если значение координаты *x* начальной точки на следующем наплавляемом слое (рис. 3) больше, чем координаты *x* последнего светового сечения, входящего в текущий массив данных. В противном случае уравнения, описывающие боковые грани стыка, остаются неизменными, а положение плоскости, представляющей плоскость «горки», корректируется таким образом, чтобы она была смещена относительно предыдущей на толщину наплавляемого слоя. При этом ее наклон остается неизменным по всей длине протяжении стыка.

Подпрограмма аппроксимации плоскостью набора из *n* точек в пространстве вычисляет нормаль к плоскости **N**{*A*, *B*, *C*} (единичный вектор) и точку  $M_0(x_0, y_0, z_0)$ , через которую проходит плоскость. Координаты точки вычисляются как среднее арифметическое значение координат исходных точек. Для нахождения вектора нормали использовали метод Якоби — нахождения собственных значений и собственных векторов для симметричных матриц [3]. Компонентами искомого вектора нормали являются компоненты собственных векторов исходной матрицы. Матрица составляется следующим образом:

$$
A = \begin{vmatrix} xx & xy & xz \\ xy & yy & yz \\ xz & yz & zz \end{vmatrix},
$$
 (1)

где

$$
xx = \sum_{i=0}^{n} x_i x_i; \ xy = \sum_{i=0}^{n} x_i y_i; \ xz = \sum_{i=0}^{n} x_i z_i;
$$
  

$$
yy = \sum_{i=0}^{n} y_i y_i; \ yz = \sum_{i=0}^{n} x_i z_i; \ zz = \sum_{i=0}^{n} z_i z_i.
$$
 (2)

 $x_i, y_i, z_i$  — координаты точки  $u_i(x_i, y_i, z_i)$ ;  $u_i = v_i$ –  $M_0$ ;  $v_i$  — исходные точки в пространстве;  $M_0(x_0)$ ,  $y_0$ ,  $\dot{z}_0$ ) — точка, координаты которой являются

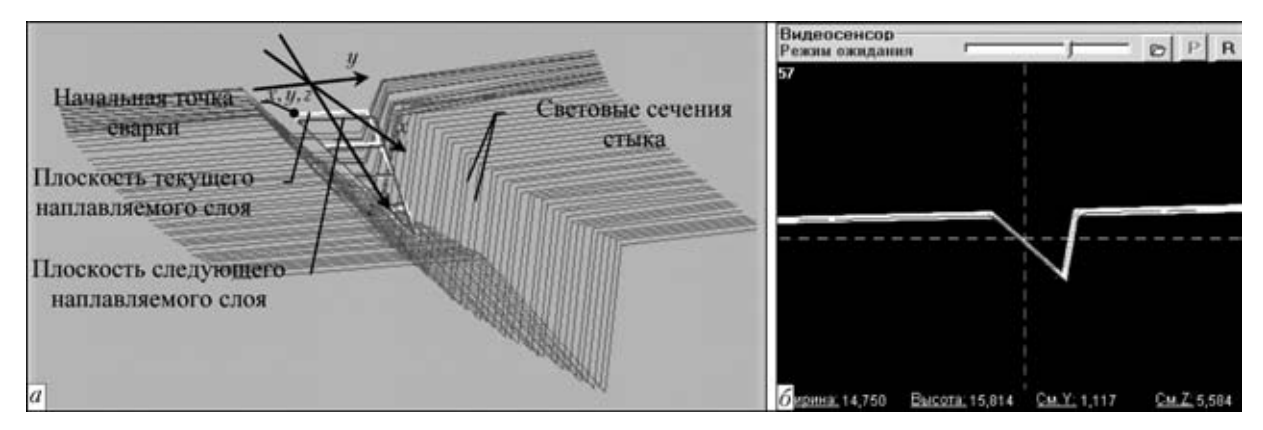

Рис. 3. Пространственная модель стыка (*а*) и видеосигнал ТОС (*б*)

#### **НАУЧНО-ТЕХНИЧЕСКИЙ РАЗДЕЛ**

средним арифметическим соответствующих координат  $v_i(x_i, y_i, z_i)$  исходных точек.

Поскольку матрица А симметричная вещественная и размерность ее равна 3, то она имеет три собственных значения  $\lambda_i$ , каждому из которых ставится в соответствие собственный вектор V<sub>i</sub>. Компоненты вектора нормали вычисляются следующим образом: если  $\lambda_0 < \lambda_1$  и  $\lambda_0 < \lambda_2$ , то вектор нормали  $N\{x_{V_1}, x_{V_2}, x_{V_3}\}\;$ если  $\lambda_0 < \lambda_1$  и  $\lambda_0 > \lambda_2$ , то  $N{z_{V_1}, z_{V_2}, z_{V_3}}$ . Иначе, если  $\lambda_0 > \lambda_1$  и  $\lambda_1 < \lambda_2$ , то  $N{y_{V_1}, y_{V_2}, y_{V_3}}$ ; если  $\lambda_0 > \lambda_1$  и  $\lambda_1 < l_2$ , то  $N{z_{V_1}, z_{V_2}, z_{V_3}}.$ 

Вычислив вектор нормали и точку, через которую проходит соответствующая плоскость (плоскость, описывающая левую или правую грань разделки, «горку» и т. д.), можно представить каждую из плоскостей уравнением вида

$$
A(x - x_0) + B(y - y_0) + C(z - z_0) = 0.
$$
 (3)

Путем решения системы уравнений, описывающих горизонтальную плоскость поверхности металла и плоскость под углом 45°, определяем координаты начала первого наплавляемого слоя металла. Решение системы уравнений, описывающих горизонтальную плоскость на уровне корня разделки кромок и ту же плоскость под углом 45°, дает координаты конца слоя, который нужно наплавить.

Интервал времени, через который производится считывание данных, поступающих от ТОС, находится путем установки соответствующих значений свойств системного таймера, и составляет 150 мс. Считывание и запоминание информации осуществляют в реальном масштабе времени на этапе поиска начальной точки сварки, а также при перемещении сварочной горелки на каждый следующий наплавляемый слой. Пространственная модель разделки стыка представлена на рис. 3.

Синтез алгоритма построения ПМС. ПО ПМС выполняет три основные функции: считывание структуры данных из файла, отображаемого в памяти; аналитическое описание граней стыка в виде уравнений плоскостей; построение пространственного графического изображения стыка свариваемых изделий.

Модель стыка строится на основе данных, полученных от ТОС, с последующей аппроксимацией их плоскостями. Размер списка, в который заносятся данные от прикладного ПО ТОС, определяется транспортным запаздыванием - расстоянием от среза сопла сварочной горелки до ТС. Значения координат точек перегиба световой полосы ТС заносятся в список, начиная с нахождения координат начала стыка и заканчивая ус-

тановкой горелки в начальную точку сварки. В процессе сварки список обновляется при переходе на последующие наплавляемые слои. При этом из начала списка удаляются координаты точек перегиба первого светового сечения, а в его конец добавляются соответствующие координаты светового сечения, снятого ТС при перемещении сварочной тележки на следующий наплавляемый слой. Такой подход позволяет хранить в оперативной памяти компьютера небольшой, но достаточный для расчета объем данных, что делает возможным сваривать без остановок изделия сколь угодно большой длины.

Решение о пересчете плоскостей при перемещении сварочной тележки на следующий наплавляемый слой принимается из условия, что координата х начальной точки сварки на следующем слое металла (рис. 3), которая рассчитывается на основе технологических режимов сварки, превышает координату *х* точки  $I$  (см. рис. 1) контура светового сечения. Для принятия решения берется первое световое сечение, стоящее на очереди для занесения в список, на основе которого осуществляют текущий расчет уравнений плоскостей.

Для отображения на экране монитора пространственной модели использовали графическую библиотеку OpenGL, которая предоставляет математический аппарат для оперирования трехмерными объектами в пространстве.

Алгоритм построения пространственной модели стыка представлен на рис. 4. На блок-схеме присутствуют два системных таймера, выполняющих задание временного интервала, - считывания данных из файла, отображаемого в памяти, а также расчета и прорисовки трехмерного изображения стыка свариваемых изделий. Два таймера используют в связи с тем, что поставленные задачи выполняются через разные интервалы времени. Прорисовка изображения должна выполняться чаще, чем считывание новых данных от сенсора. Это объясняется необходимостью быстрого обновления изображения при его вращении и перемещении в окне отображения.

Результаты моделирования и экспериментальных исследований работы программного модуля ПМС. По результатам выполненной работы построена пространственная модель стыка свариваемых изделий, с помощью которой получают исходные данные для расчета траектории перемещения сварочной горелки, необходимой для осуществления сварки способом поперечная «горка». Панель настройки изображения, представленная на рис. 5, позволяет изменять внешний вид, масштаб и положение изображения в окне отображения до тех пор, пока изображение не достигнет желаемого для оператора вида.

Для проверки полученных результатов построения пространственной модели стыка на адек-

A CUCCAULTUREAS

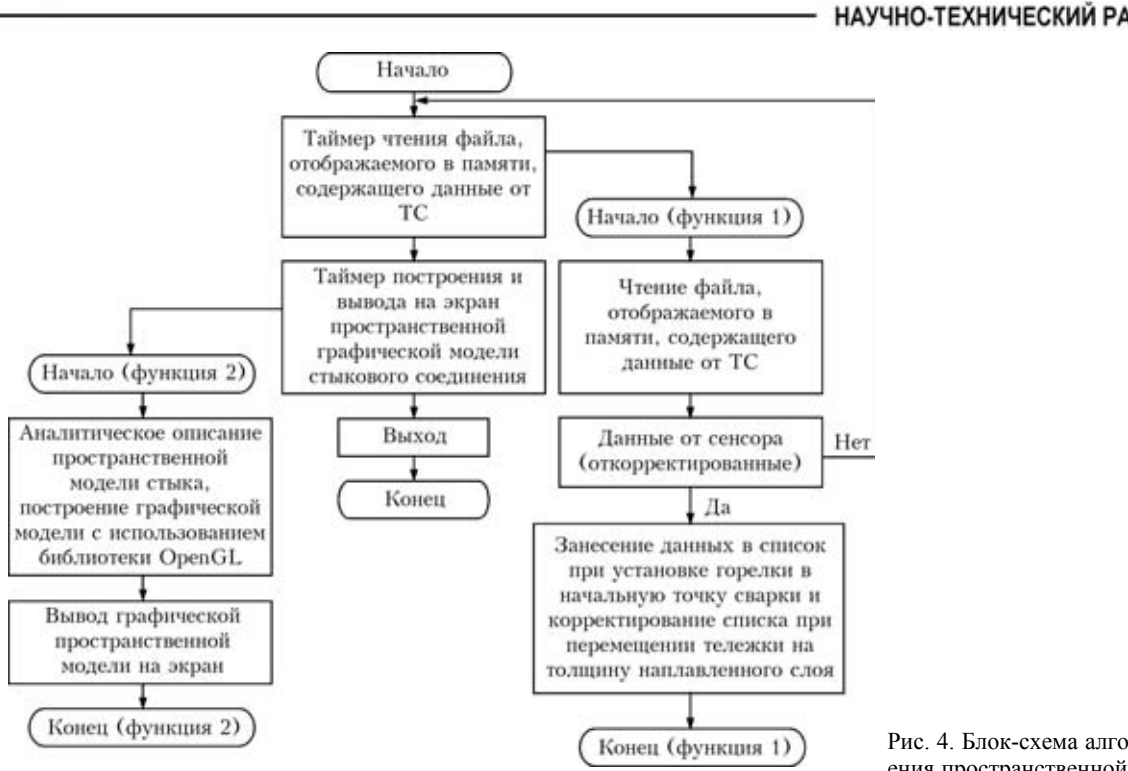

Рис. 4. Блок-схема алгоритма построения пространственной модели стыка

ватность использовался критерий Стьюдента [5]. Для этого выполняли расчет различий выборочных средних значений координат точек, полученных от ТС  $(\bar{x}_1, \bar{y}_1, \bar{z}_1)$  и лежащих на рассчитанной плоскости  $(\bar{x}_2, \bar{y}_2, \bar{z}_2)$ :

$$
|t_x| = \frac{|D_x|}{S} = \frac{|\overline{\mathbf{x}}_1 + \overline{\mathbf{x}}_2|}{S}, \ |t_y| = \frac{|D_y|}{S} = \frac{|\overline{\mathbf{y}}_1 - \overline{\mathbf{y}}_2|}{S},
$$

$$
|t_z| = \frac{|D_z|}{S} = \frac{|\overline{\mathbf{z}}_1 - \overline{\mathbf{z}}_2|}{S},
$$
(4)

 $\text{arg } S = \sqrt{S_1^2 + S_2^2} = \sqrt{\left(\frac{1}{\sigma} + \frac{1}{h}\right)}.$ ⎝ 1  $\frac{1}{g} + \frac{1}{h}$ *h* ⎞  $\overline{a}$ ⎠  $s^2$ ;  $S_1^2 = \frac{1}{g}s^2$ ;  $S_2^2 = \frac{1}{h}s^2$ ; *D* — разность координат; взвешенное среднее значение равно:

$$
s^{2} = \frac{\sum_{i=0}^{g} (x1_{i} - M_{x_{1}})^{2} + \sum_{i=0}^{h} (x2_{i} - M_{x_{2}})^{2}}{g + h - 2},
$$

*g* — количество точек, по которым рассчитывается уравнение аппроксимирующей плоскости (*g* = 20); *h* — расчетное количество точек, лежащих на плоскости  $(h = 7)$ ;

$$
M_{x_1} = \frac{1}{g} \sum_i x_{1_i}, \quad M_{x_2} = \frac{1}{h} \sum_i x_{2_i};
$$
  
\n
$$
D_{x_1} = -8{,}699 + 8{,}8125 = 0{,}113;
$$
  
\n
$$
s^2x = (93{,}516 + 177{,}881)/(20+7-2) = 10{,}856;
$$
  
\n
$$
S^2x = (1/20 + 1/7) \cdot 10{,}856 = 2{,}094;
$$
  
\n
$$
t_x = 0{,}113/\sqrt{2{,}094} = 0{,}078;
$$
  
\n
$$
t_y = 0{,}260/\sqrt{0{,}082} = 0{,}906;
$$

 $t_{\frac{z}{2}} = 0,361/\sqrt{2},153 = 0,177.$ 

 $\text{E}$ сли абсолютные значения отношения  $|t_x|$ ,  $|t_y|$ | или  $|t_z|$  превышают значения  $t_\beta$ , взятые из таблицы, приведенной в работе [5], то гипотезу о том, что истинное среднее значение составляет соответственно  $\hat{x}_1 = \hat{x}_2$ ,  $\hat{y}_1 = \hat{y}_2 d$  или  $\hat{z}_1 = \hat{z}_2$ , следует отвергнуть. С вероятностью 0,95 можно считать  $\hat{x}_1 = \hat{x}_2$ ,  $\hat{y}_1 = \hat{y}_2$  **u**  $\hat{z}_1 = \hat{z}_2$ , если  $t_x < 2{,}086$ ,  $t_y < 2{,}086$ и *t* < 2,086 при *g* = 20.

*z* Значения критерия Стьюдента *t* < 2,086 (*t x* , *t y* , *t z* ) дают основания предполагать, что набор точек аппроксимируется плоскостью корректно.

Таким образом, созданная в настоящей работе трехмерная модель стыка описана в виде уравнений плоскостей и предоставляет исходные данные для расчета любых траекторий перемещения сварочной горелки, точность воспроизведения которого является одним из важных факторов, вли-

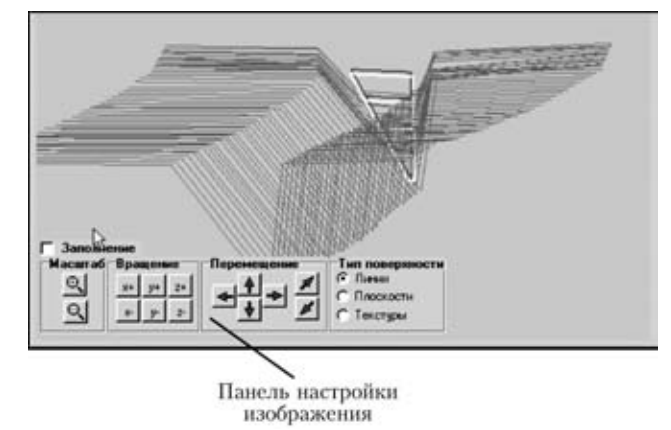

Рис. 5. Вид модели стыка при разных настройках

### НАУЧНО-ТЕХНИЧЕСКИЙ РАЗДЕЛ

яющих на качество сварного соединения. Для визуальной оценки оператором корректности построенной графической пространственной модели стыка предусмотрены функции вращения изображения вокруг всех осей декартовой системы координат, перемещение его вдоль осей и изменение масштаба изображения. При создании графического представления пространственной модели стыка использовали одну из стандартных библиотек OpenGL для программирования графики. Это графический стандарт, который предоставляет широкие возможности и оптимальное быстродействие. При этом система спроектирована таким образом, что может быть включена в состав любой (не только графической) операционной системы.

Экспериментальные исследования показали, что модель стыка построена корректно и погрешность описания стыка в аналитической форме не превышает допустимого значения, составляющего 0,25 минимального диаметра электрода (0,8 мм), используемого при указанном способе сварки, т. е. не более 0,2 мм.

- 1. Пол Р. Моделирование, планирование траекторий и управление движением робота-манипулятора / Пер. с англ. – М.: Наука, 1976. — 104 с.
- 2. Коренев Г. В. Целенаправленная механика управляемых манипуляторов. - М.; Наука, 1979. - 448 с.
- $\mathcal{E}$ Boillot J.-P., Noruk J. The benefits of lazer vision in robotic arc welding // Welding Technique. — 2002. —  $\mathbb{N}_2$  8. P. 33-34.
- 4. Уилкинсон Дж. Х. Алгебраическая проблема собственных значений. — М.: Наука, 1970. — 564 с.
- 5. Варден Б. Л. ван дер. Математическая статистика / Под ред. Н. В. Смирнова. - М.: Изд-во иностр. лит., 1960. - $435c.$

Considered is the problem of construction of a spatial model of butt joint by the data obtained from the triangulation optical sensor. Obtained work results can be used in systems of adaptive control of the process of arc welding of sheet structures 30...50 mm thick in different positions.

> Поступила в редакцию 17.05.2006. в окончательном варианте 03.07.2006

## ЭЛЕКТРОШЛАКОВАЯ НАПЛАВКА ИЗНОШЕННЫХ КУЗНЕЧНЫХ ШТАМПОВ

Разработан способ восстановления штампов малых и средних размеров с помощью электрошлаковой наплавки.

Изношенный штамп устанавливается в кристаллизатор, для наведения шлаковой ванны на его поверхности используются графитовые электроды. За счет тепла, выделяемого в шлаковой ванне, подплавляются ручьи штампа на глубину, необходимую для удаления трещин разгара и других дефектов. Затем в шлаковую ванну подают стружку штамповой стали, которая, проходя через шлак, нагревается, плавится и пополняет металлическую ванну, образовавшуюся при оплавлении рабочей поверхности штампа. В процессе ЭШН происходит рафинирование наплавленного металла, благодаря чему он имеет более низкое содержание серы (до 0,008...0,012 %) и неметаллических включений, чем штамповые стали открытой выплавки. При необходимости наплавленный металл можно дополнительно легировать и модифицировать.

Эксплуатационные испытания восстановленных штампов показали, что их стойкость в 1,5–4 раза превышает стойкость штампов из кованой стали обычного производства. Металл наплавленного слоя не склонен к хрупкому разрушению, сетка разгара проникает на меньшую, чем у кованых штампов, глубину, что позволяет производить ремонт штампов путем трех-, четырехразовой строжки гравюры. Стоимость восстановленных штампов в 2-3 раза ниже стоимости кованых.

Установочная мощность оборудования для ЭШН штампов — 500 кВт, расход воды — 30  $\mu^3$ /ч, площадь наплавочного участка — 30 м $^2$ , максимальные размеры наплавляемой поверхности штампов — 500×500 мм. Производительность участка — 1500 наплавленных штампов В ГОД.

Наплавка штампов и штамповой оснастки применяется на предприятиях различных отраслей промышленности.

> Контакты: Институт электросварки им. Е. О. Патона НАН Украины 03680, Украина, Киев-150, ул. Боженко, 11, отд. № 2 Тел./факс: (38044) 287 63 57 E-mail: ryabtsev@paton.kiev.ua

> > A companioniscasi